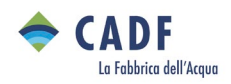

## **Autolettura**

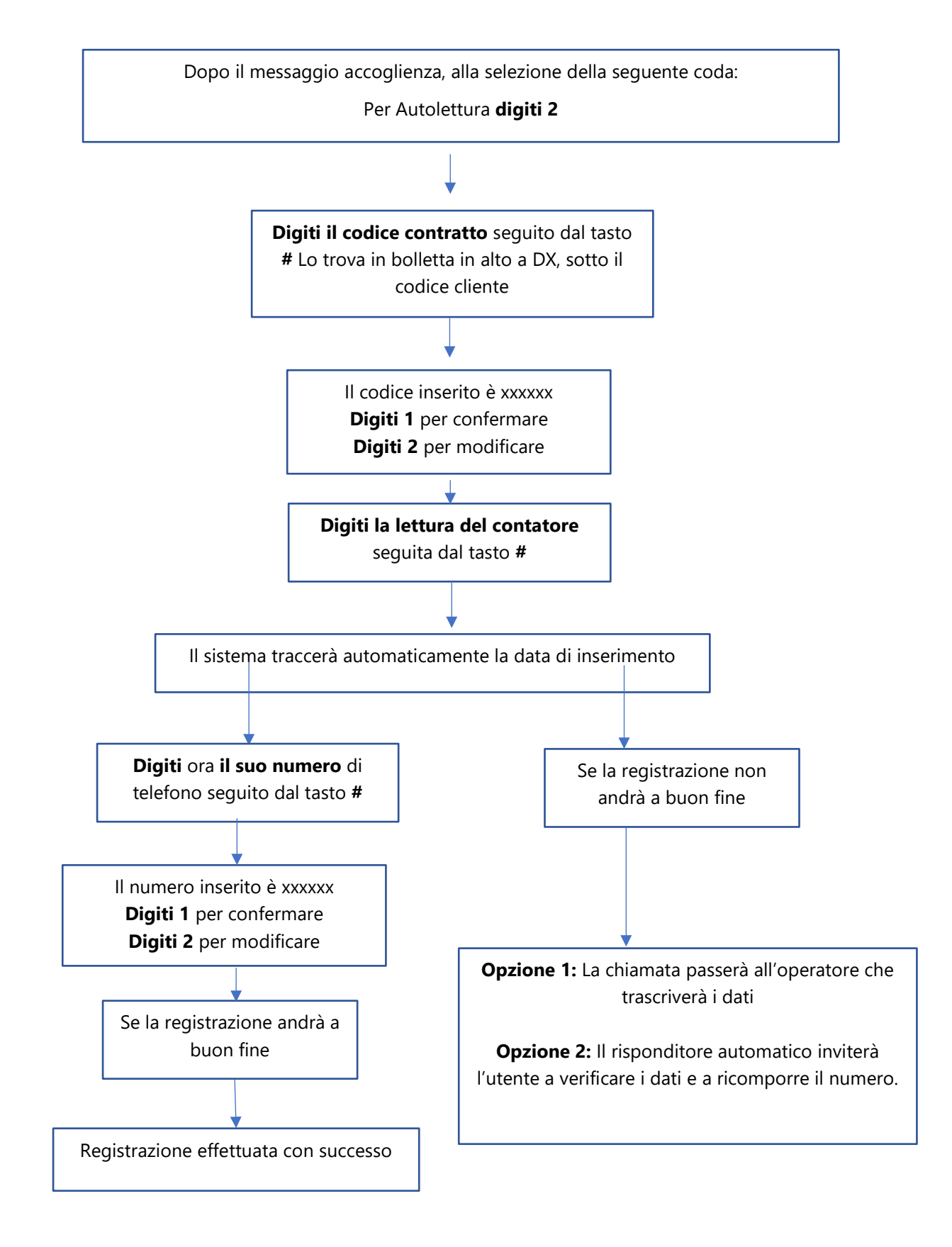